## Guida ricevimento **generale** su Argo didUP

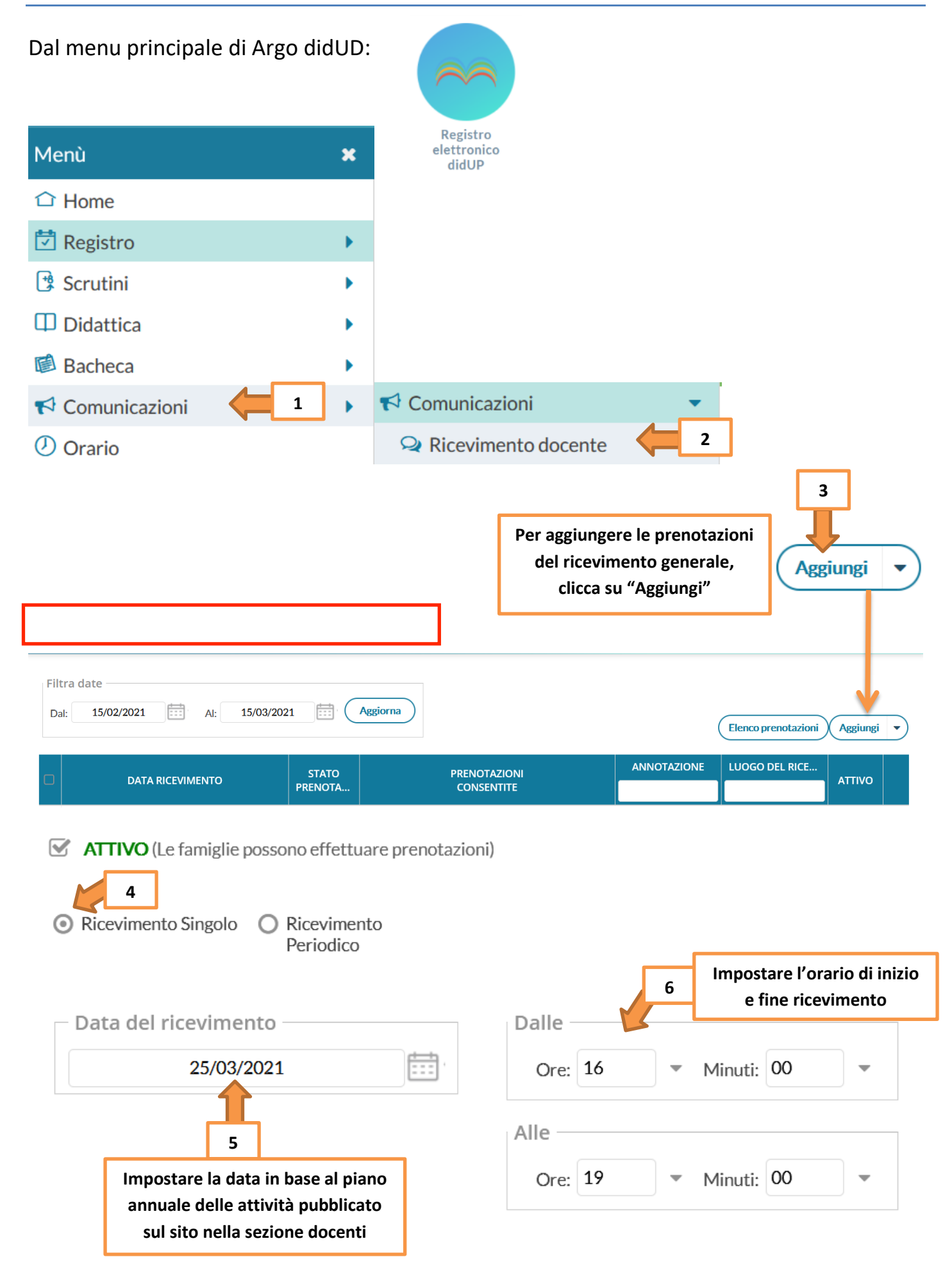

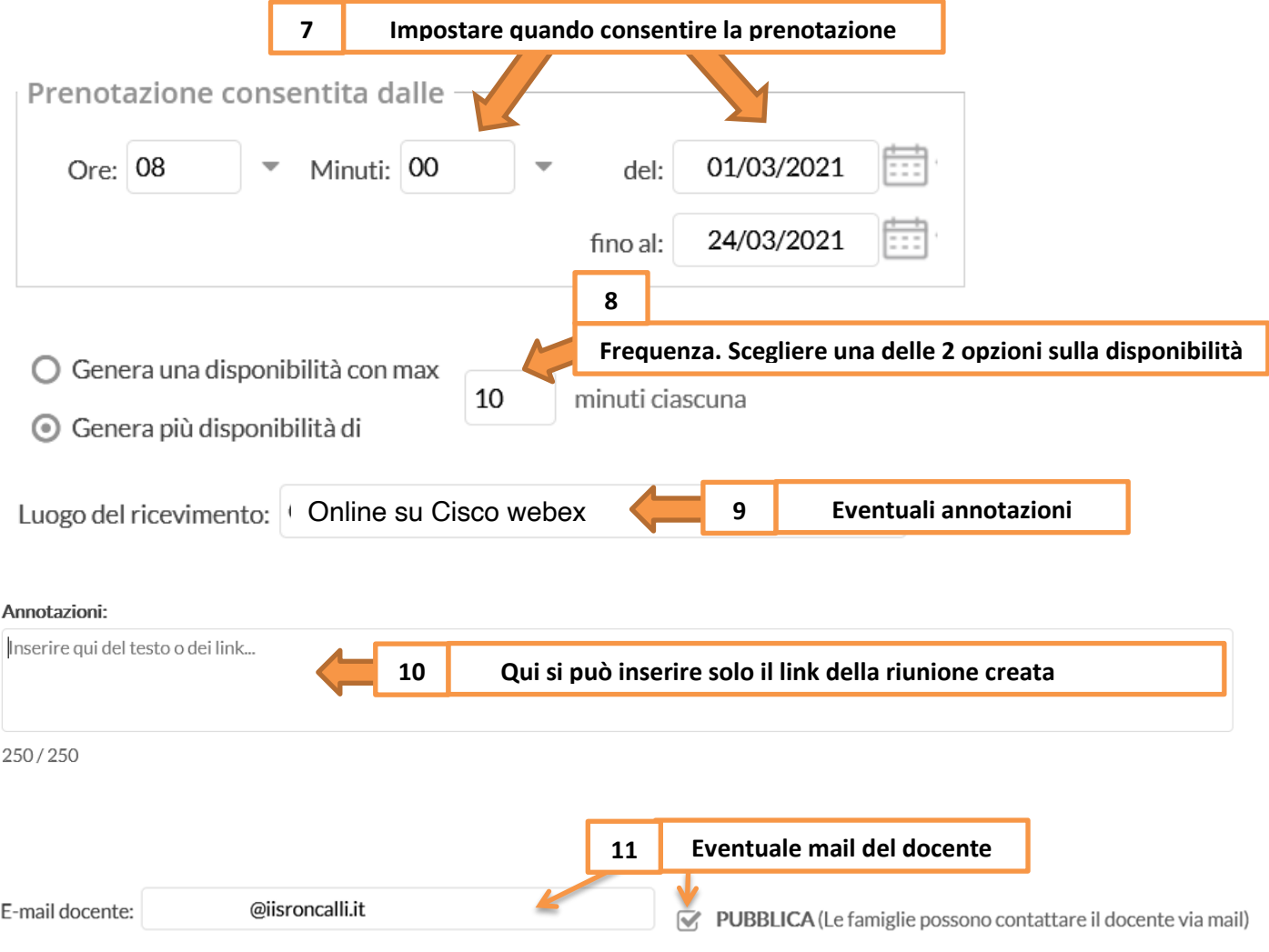

## Guida ricevimento settimanale su Argo didUP

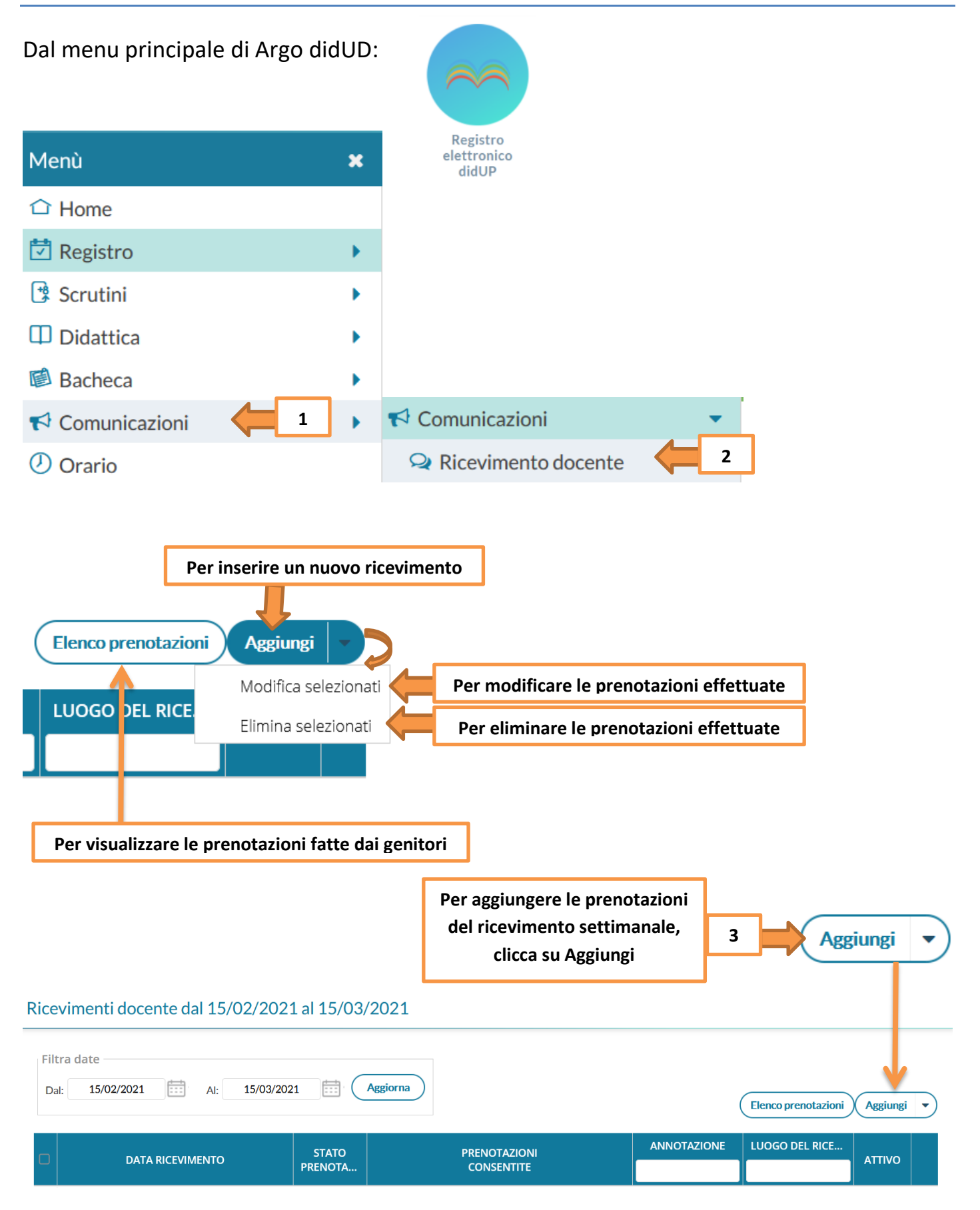

## ATTIVO (Le famiglie possono effettuare prenotazioni)

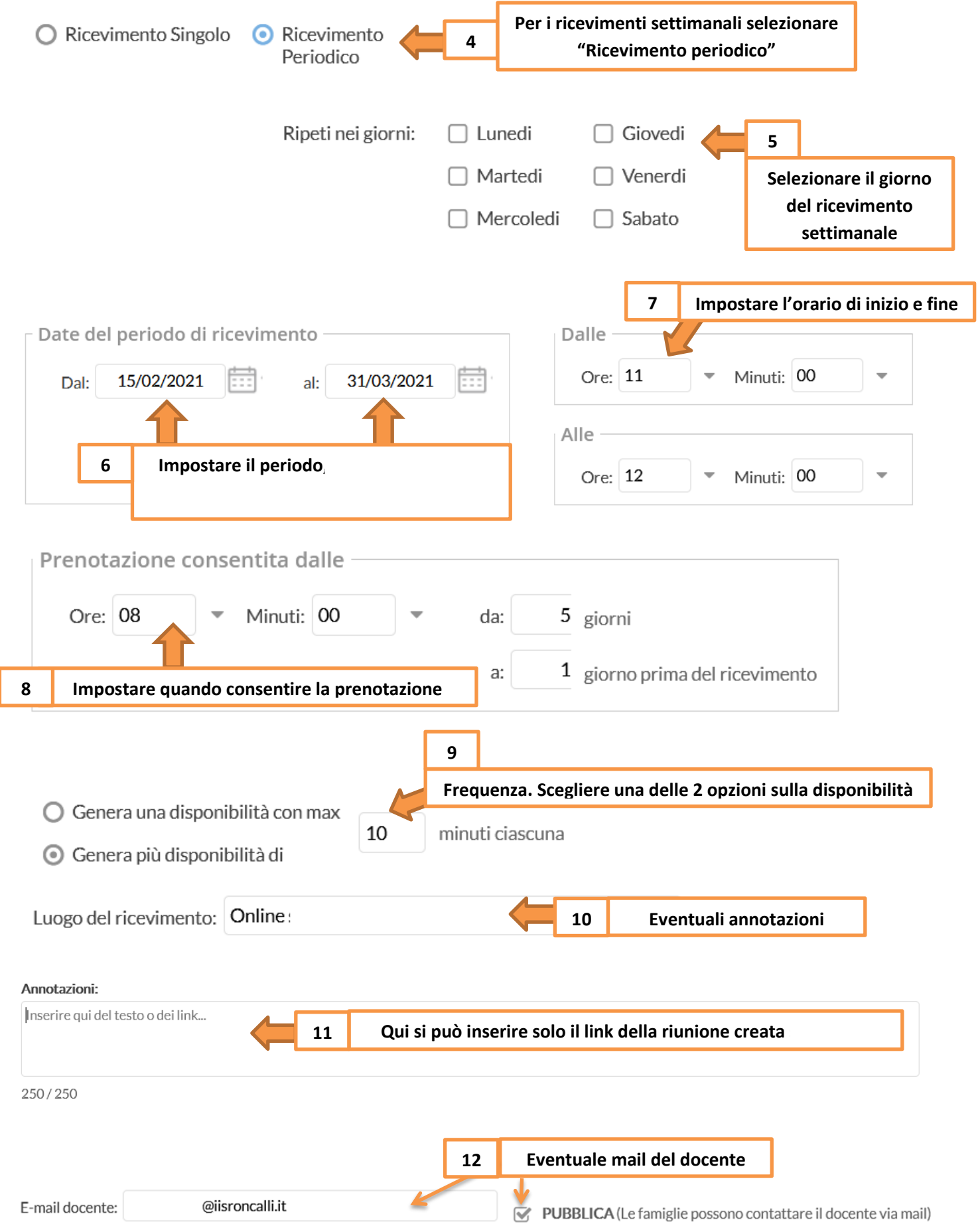